Subject: Re: Workflow with optional transition? Posted by [AJM](https://forum.radicore.org/index.php?t=usrinfo&id=3) on Wed, 03 Jul 2013 14:17:58 GMT [View Forum Message](https://forum.radicore.org/index.php?t=rview&th=890&goto=3788#msg_3788) <> [Reply to Message](https://forum.radicore.org/index.php?t=post&reply_to=3788)

The valid routing combinations are shown in http://www.tonymarston.net/php-mysql/workflow.html#routing, and working examples of these combinations are included in the Radicore download. These are documented in http://www.radicore.org/demo/workflow/docs/workflow-examples .html

After you build a workflow you must validate it before it can be used, and the error messages should be self explanatory.

The workflow shown in your diagram loops back on itself, so I suggest try to model it on Example 5 iterative routing.

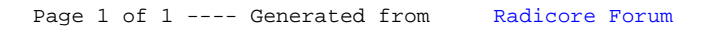